## Audiometry Crack Download For PC

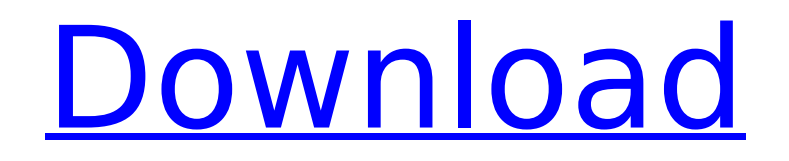

V02ndr provides a detailed breakdown on a number of auditory tests. For example, a common test to investigate the hearing threshold is the Rinne test, which consists of comparing the threshold for loudness between each ear. As an alternative, there is the Teal test, which compares the threshold for loudness between

each ear. V02ndr will also compare the threshold for loudness between each ear using a binaural loudness balance test. The Vergas test, binaural balance of loudness, is also included within the tool. The healthy binaural balance is usually set at 5 dB, whilst the abnormal one ranges from 7 to 30 dB. A third such test is the Stenger test, which is to measure the hearing threshold in the high frequency region of 3, 4, 5, and 6 kHz. Audiometry

Torrent Download Features: V02ndr includes graphs and tables to help you analyze and interpret the results of your patient's Cracked Audiometry With Keygen test. The results of the common tests for your reference includes: - Hearing Threshold - Rinne - Teal - Stenger - Binaural Loudness balance - Bithermal Caloric Test V02ndr can be used with any of the three types of Hearing Test, including: - PTA (Transient Evoked OtoAcoustic

Emissions) - PTA - THI (Tinnitus Handicap Inventory) Audiometry Functionality: V02ndr makes it possible to create patient specific tests, as well as perform a series of tests with a single click of the mouse. It does this by letting you to add the results of the various tests or tests done on a single patient. V02ndr will also store the details of patients. Thus, you can manage the data and perform further analysis with this program.

The data is stored in a.CSV file which can be converted to Excel, thus making it simple to analyze and print the results in a chart of graphs. Also included within the program are sound quality and volume controls along with a database with various keywords to help you search and analyze the data. You can also add the results of the patients using this program to a folder on your computer. Audiometry Charts: Audiometry

templates that show the results of the basic auditory tests are provided within the program. You can customize these charts to meet your specific needs. They are in terms of: -

**Audiometry Crack+ Serial Number Full Torrent PC/Windows (Final 2022)**

New Product Release: Audiometry New Features: There are several new features added in Audiometry Version 2.0. Audiometry is a tool

dedicated to audiologists who would like to keep all the details about their patients as well as the tests they underwent well organized. The program is designed using the Model-View-ViewModel (MVVM) software architecture and enables you to create accurate digital recordings, search and analysis of the patients along with the hearing problems associated with each of them. The data is neatly displayed via a clear

graphic and can lend a hand with the reproduction of various audiovestibular impairment tests. Consequently, it can prove useful when trying to establish a correct diagnosis. Adding the data is just as straightforward and entails specifying the corresponding values to the various tests performed. Simply put, you can add the values of the test results in the corresponding tabs, which include Pure Tone, Speech,

Impedance and Bithermal Caloric. According to the developer, the program is capable of storing, searching, analyzing, printing and providing a visual representation that are specific to common tuning tests, including, but not limited to Gelle, Weber, Schwabach, Teal, Rinne and the absolute bone conduction. The other types of hearing impairment tests that can be analyzed via the tool are puretone audiometry, bithermal caloric

test, Stenger, alternate binaural loudness balance, impedance audiometry, tone decay as well as short increment sensitivity index. Ease of use: Ease of use: Value: Value: Summary: Summary: User and Media Reviews User and Media Reviews0.0 out of 5 \*Review Title\* \*Submit a Review\* :-:- Rate this review Name (if you would like it to appear on the review page with your name) Enter a short review: (optional) Note: HTML is not

allowed. Reviews may be edited for content, at the discretion of the moderators. Explore the different features, and the usage of the program. The excellent educational workbook for first and second year students can be downloaded for free. You can also check for the audiograms, which is great for patients who have no idea what type of hearing problem they are suffering from. In addition, if you are a speech pathologist and deal

## with oral hearing loss, you can use the tool to manage and b7e8fdf5c8

Audiometry is a tool dedicated to audiologists who would like to keep all the details about their patients as well as the tests they underwent well organized. The program is designed using the Model-View-ViewModel (MVVM) software architecture and enables you to create accurate digital recordings, search and analysis of the patients

along with the hearing problems associated with each of them. The data is neatly displayed via a clear graphic and can lend a hand with the reproduction of various audiovestibular impairment tests.

Consequently, it can prove useful when trying to establish a correct diagnosis. Adding the data is just as straightforward and entails specifying the corresponding values to the various tests performed. Simply put, you can

add the values of the test results in the corresponding tabs, which include Pure Tone, Speech, Impedance and Bithermal Caloric. According to the developer, the program is capable of storing, searching, analyzing, printing and providing a visual representation that are specific to common tuning tests, including, but not limited to Gelle, Weber, Schwabach, Teal, Rinne and the absolute bone conduction. The other types of

hearing impairment tests that can be analyzed via the tool are puretone audiometry, bithermal caloric test, Stenger, alternate binaural loudness balance, impedance audiometry, tone decay as well as short increment sensitivity index. About DIY Software Tools, Inc. DIY Software Tools, Inc. is a developer of audiometry software tool for hearing tests as well as other hearing medicine. Our mission is to help build the Audiometry

Technology and make it accessible to medical and educational institutions, hearing clinics, practicing audiologists and even to the ordinary person who needs to know his own hearing or that of the person with whom he interacts. If you are a publisher and would like to contact our sales team, please click the button below to submit a request for a demo or a license. We would be happy to provide you with more information.Q: What is

the best way to teach young children to accept death? My kids will be 2 and 4 soon and they are starting to ask questions about death. This scares the heck out of me because it seems like they ask me more questions about death than they ask about anything else in life. The questions I can answer at the moment are somewhat limited and I'm reluctant to answer them. Also, I don't want my kids to be scared of death or have any

Audiometry Description (2015.05.13) description by Softonic: Audiometry is a tool dedicated to audiologists who would like to keep all the details about their patients as well as the tests they underwent well organized. The program is designed using the Model-View-ViewModel (MVVM) software architecture and enables you to

create accurate digital recordings, search and analysis of the patients along with the hearing problems associated with each of them. The data is neatly displayed via a clear graphic and can lend a hand with the reproduction of various audiovestibular impairment tests.

Consequently, it can prove useful when trying to establish a correct diagnosis. Adding the data is just as straightforward and entails specifying the corresponding

values to the various tests performed. Simply put, you can add the values of the test results in the corresponding tabs, which include Pure Tone, Speech, Impedance and Bithermal Caloric. According to the developer, the program is capable of storing, searching, analyzing, printing and providing a visual representation that are specific to common tuning tests, including, but not limited to Gelle, Weber, Schwabach, Teal,

Rinne and the absolute bone conduction. The other types of hearing impairment tests that can be analyzed via the tool are puretone audiometry, bithermal caloric test, Stenger, alternate binaural loudness balance, impedance audiometry, tone decay as well as short increment sensitivity index.Q: how to access docker container outside from docker host from outside when running docker exec command? I want to run some

docker commands inside a container but want to access them from outside the docker host system. What is the best way to do this? Below is the command I'm executing from inside the container. export PROJECT ID=MY DOCKER\_CONTAINER\_ID echo \$PROJECT ID My question is: Is it possible to access it from outside the docker host system? I tried using SSH which is successful but how can I access the container

from outside? Thanks in advance A: Trying to access the container by running the same docker command as you do from the host will result in the exit of the container and the running container does not provide any means to get back. But, you can certainly get information about the running container(s) by attaching to them. From the host: \$ docker attach MY DOCKER CONTAIN